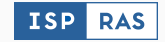

# Crash Report Accumulation During Continuous Fuzzing with CASR

Ilya Yegorov

May 17, 2024

ISP RAS

- During continuous fuzzing we get a lot of crashes
- Many of new reports are similar (i.e. belong the same cluster) or duplicate old ones
- It will be very useful to automatically remove duplicates and recognize similar crashes to minimize analysis work

### Current CASR Approach to Crash Analysis

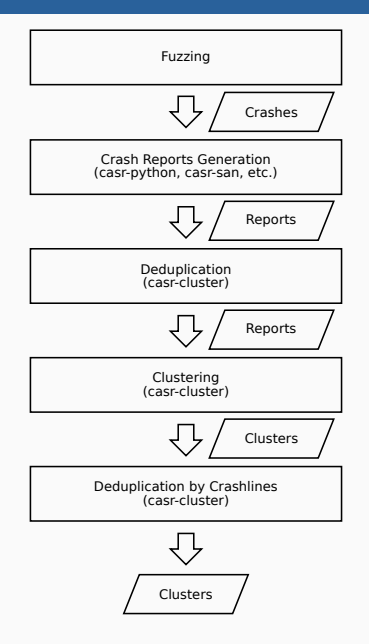

### Clustering Algorithm

The casr-cluster tool performs a deduplication algorithm on the crash reports, primarily based on the stack traces.

$$
dist(CL_i, CL_j) = max(dist(a, b))
$$
  

$$
{}_{a \in CL_i, b \in CL_j}
$$

Hierarchical clustering is started based on the distance matrix obtained in the first stage. The distance between two clusters is defined as the maximum of the pairwise distance between crashes retrieved from the two clusters.

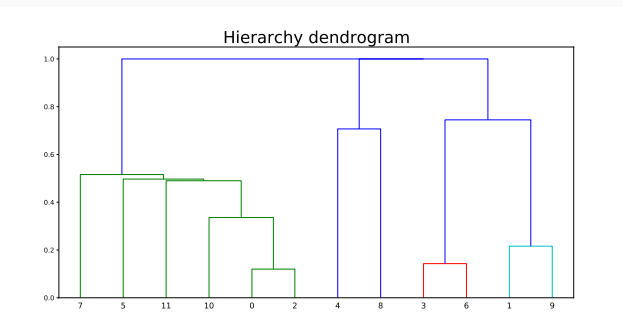

Adding new crashes we want to save old clustering structure, i.e.

- We may not change, move or remove old crash reports
- We may not remove or reduce old crash report clusters
- We may add new crashes to old clusters or create new ones
- We may not add new crashes duplicating some old one

## First Possible Approach: Reclustering

We cannot just recluster new and old crash reports, because we may lose old clustering structure, but we can try to merge old clusters with recluster ones:

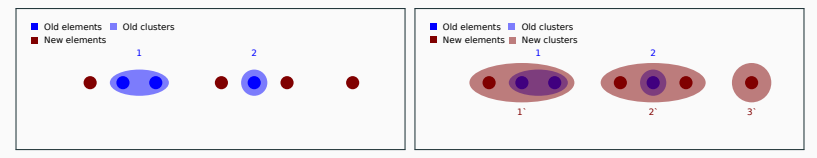

Unfortunately, clustering algorithm is sensitive to input data, i.e. resulting clusters can differ significantly when adding just one element:

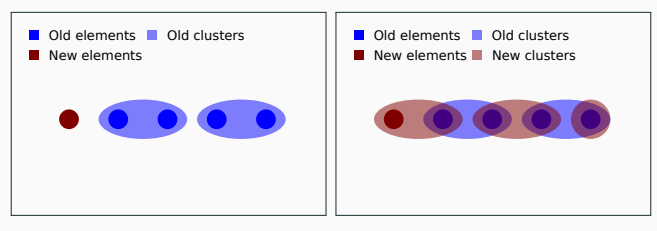

## Second Possible Approach: Minimal Diameter

- We can add crash report to cluster with minimal resulting diameter, if it isn't superior to the threshold
- All the remaining ones are clustered to new clusters

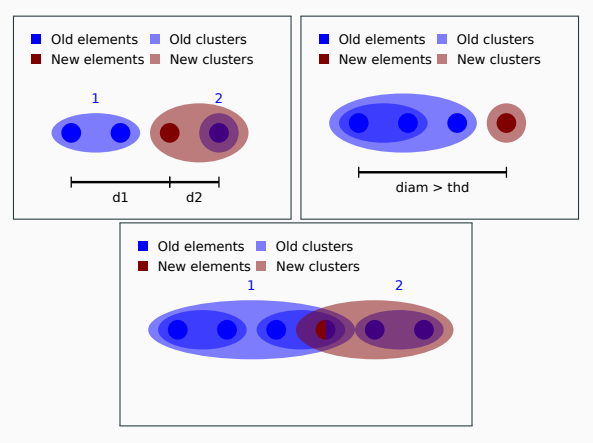

## Suggested Approach

Let's divide traces of new reports into several groups:

- trace  $\in$  Dup(Cluster)  $\stackrel{\mathit{def}}{\iff}$  $\exists\textit{trace}'\in\textit{Cluster}:\textit{dist}(\textit{trace},\textit{trace}')=0$
- $\bullet\ \ \textit{trace} \in \textit{Inner}(\textit{Cluster}) \stackrel{\textit{def}}{\iff}$ trace  $\notin Dup(Cluster) \wedge diam(Cluster \cup \{trace\}) = diam(Cluster)$
- $\bullet\ \ \textit{trace} \in \mathit{Outer}(\mathit{Cluster}) \stackrel{\mathit{def}}{\iff}$ diam(Cluster) < diam(Cluster ∪ {trace}) < THRESHOLD
- $\bullet\ \textit{trace} \in \textit{Oct}(\textit{Cluster}) \stackrel{\textit{def}}{\iff} \textit{diam}(\textit{Cluster} \cup \{\textit{trace}\}) \geq \textit{THRESHOLD}$

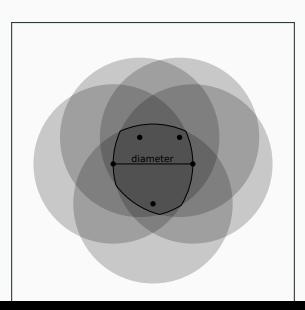

Add some support sets:

- Dup = {trace|∃Cluster ∈ Clusters : trace ∈ Dub(Cluster)}
- Inners(trace) = {Cluster|trace  $\in$  Inner(Cluster)}
- Outers(trace) = {Cluster|trace  $\in$  Outer(Cluster)}
- $OOT = \{ trace | \forall Cluster \in Clusters : trace \in Oot(Cluster) \}$

it's obvious that ∀trace :

 $(\textit{trace} \in \textit{Dup} \lor \textit{Inners}(\textit{trace}) \neq \emptyset \lor \textit{Outers}(\textit{trace}) \neq \emptyset) \oplus \textit{trace} \in \textit{OOT}$ Dealing with Groups:

- If newtrace  $\in Dup \Rightarrow$  just shed it out
- Else if *Inners*(*newtrace*)  $\neq \emptyset \Rightarrow$ add new trace in some Cluster  $\in$  Inners(newtrace)
- Else if *Outers*(*newtrace*)  $\neq \emptyset \Rightarrow$ add new trace in some Cluster  $\in$  Outers(newtrace)
- Cluster traces from *OOT* and add result as new clusters

# How to Choose Cluster for Adding

### What if  $|Inners(newtrace)| > 1$  or  $|Outers(newtrace)| > 1$ ?

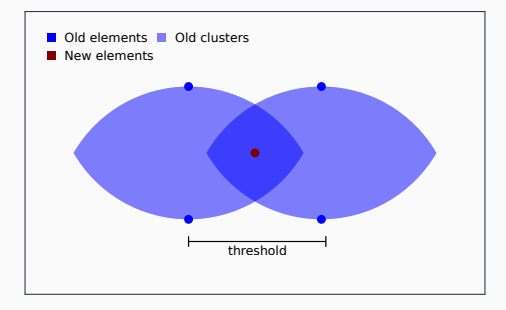

We considered several ways to choose cluster for adding:

- 1. Diam: Argmin diam(Cluster ∪ {trace}) Cluster∈Clusters
- 2. Delta: Cluster∈Clusters  $Argmin$  |diam(Cluster ∪ {trace}) – diam(Cluster)|
- 3. Dist: Argmin dist(Cluster, {trace}) Cluster∈Clusters

Maybe we can choose more general from them?

### The Most General Condition

Unfortunately, there is no more general condition:

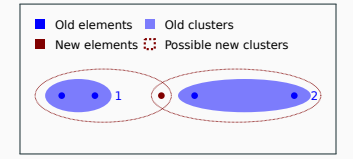

$$
diam1 = 1, diam'1 = 3, \Delta1 = 2, dist1 = 2
$$
  
\n
$$
diam2 = 3, diam'2 = 4, \Delta2 = 1, dist2 = 1
$$
  
\n
$$
diam'1 < diam'2 \wedge \Delta1 > \Delta2 \Rightarrow Diam \nRightarrow Delta \wedge Diam \nleftrightarrow Delta
$$
  
\n
$$
diam'1 < diam'2 \wedge dist1 > dist2 \Rightarrow Diam \nRightarrow Dist \wedge Diam \nleftrightarrow Dist
$$

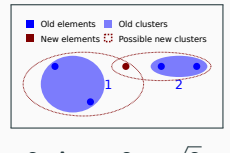

 $diam_1 =$  $\sqrt{2} \approx 1.4$ , diam'<sub>1</sub> = 2, ∆<sub>1</sub> = 2 −  $2 \approx 0.6$ , dist $_1 =$ √  $2 \approx 1.4$  $diam_2 = 1, diam'_2 = 2, \Delta_2 = 1, dist_2 = 1$  $\Delta_1 < \Delta_2 \wedge dist_1 > dist_2 \Rightarrow Delta \nRightarrow Dist \wedge Delta \nleftrightarrow Dist$  10/18

#### Silhouette scores

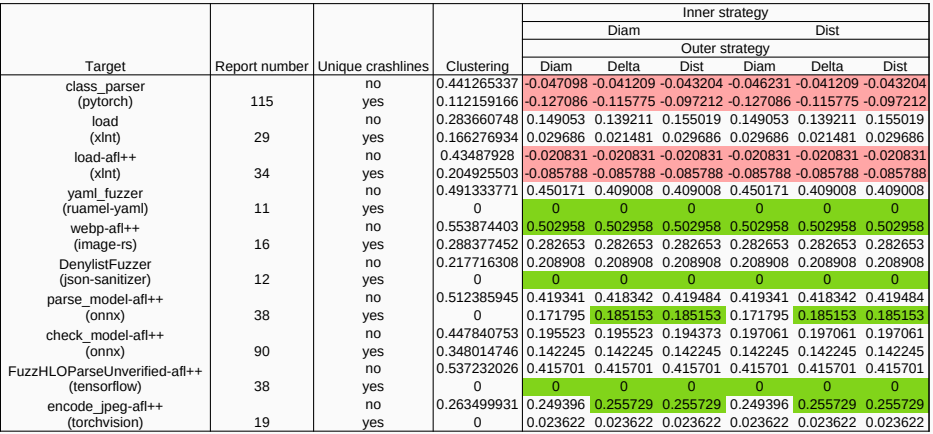

### Development of the Idea

Using Silhouette score for clustering estimation we can get negative score:

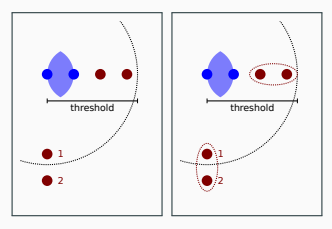

Points 1 and 2 will belong different clusters!  $\Rightarrow$ Got the idea of Tolerance Level, i.e. how tolerant are old clusters to new traces by manipulating outer traces: current idea  $-$  Loyal Level, suggested — Hard Level:

Add new traces only in clusters from *Inners(newtrace)*;

Non Dup traces with empty Inners and non empty Outers cluster with traces from OOT. Thus, further Outer means both Outer and OOT.

#### Silhouette scores

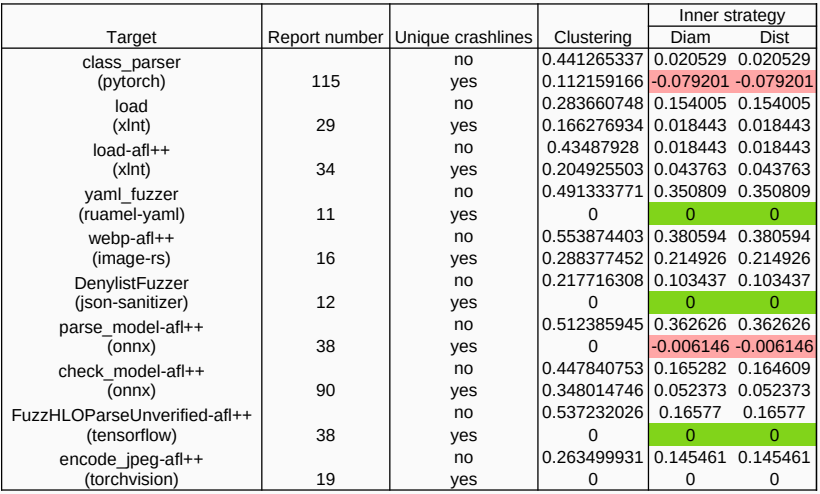

### Development of the Idea

With Hard Level resulting clusters turn out very small  $\Rightarrow$  Silhouette score is near null. But we can combine Hard Level approach with cluster merge approach — Soft Level Approach:

- 1. Hard Level old clusters updating (only for Inner traces)
- 2. Clustering Outer traces
- 3. Trying to merge new clusters to old ones

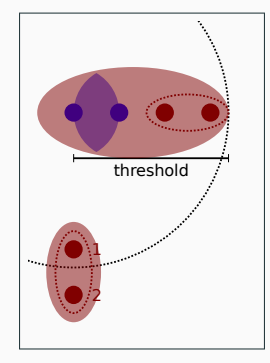

#### Silhouette scores

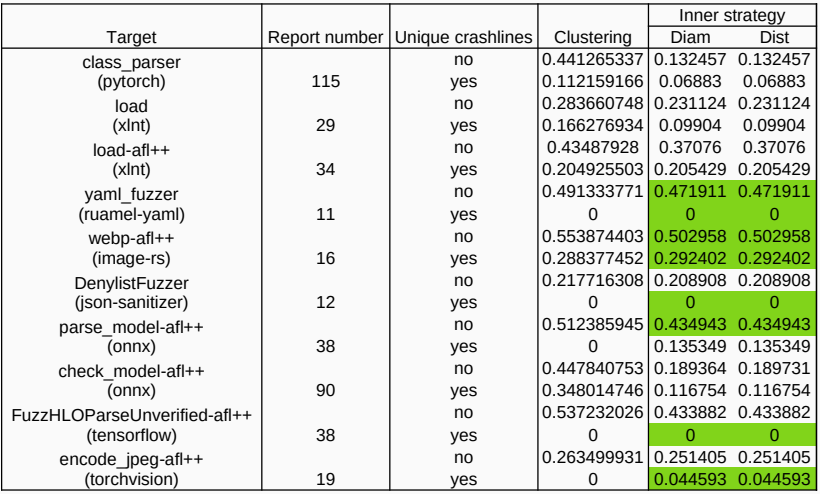

Alternative way to deal with Outer traces:

- 1. Hard Level old clusters updating (only for Inner traces)
- 2. Clustering Outer traces with old clusters as single elements to new clusters
- 3. Save each Outer trace:
	- New cluster containing the trace also contains some old cluster ⇒ add the trace to the old one
	- New cluster containing the trace contains only new traces ⇒ save the cluster as new one

# Hierarchical Approach Results

#### Silhouette scores

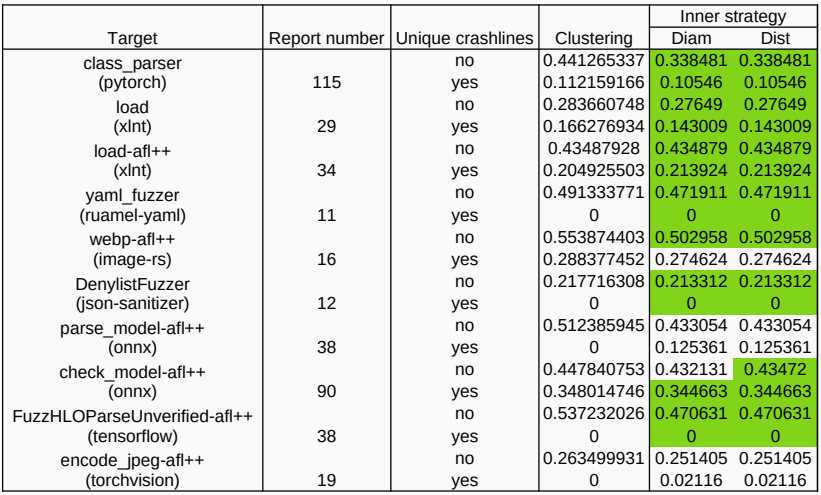

- The method allows automatically accumulate new crash reports
- The method allows automatically triage new crash reports
- The method allows the use during continuous integration fuzzing process
- The method has been implemented as a part of CASR system

Automatic accumulation with proposed method allows you to avoid wasting time analysis new variants of old crashes.

# Questions?